# Red neuronal para la caracterización no lineal de un motor de corriente directa

Méndez Navarro Alejandro, *Member, IEEE*. Sánchez Madrigal José Eduardo, *Student Member, IEEE*, Alfaro Aguilar Gemayel Efrén, *Student Member, IEEE*

> 1 Instituto Tecnológico de Estudios Superiores de Zamora Departamento de Ingeniería Electrónica Km. 7 Carretera Zamora-La Piedad, Zamora, Michoacán. MEXICO, CP. 59720 alex\_mendez\_navarro@live.com

## Resumen

 *Los sistemas físicos analizados en una primera instancia en control automático son los sistemas: dinámicos, lineales, invariantes en el tiempo, monovariables de parámetros concentrados, continuos y de naturaleza determinística.* 

 *El objetivo de la teoría de control es dado un sistema físico (planta) cuyo conjunto de señales de salidas medidas v, determinar acciones de control u (controlador) para que las variables controladas y sigan de la mejor manera a las señales de referencia r; esto a pesar de la influencia de parámetros desconocidos, cambios en el ambiente de trabajo (perturbación w), las dinámicas no modeladas, presencia de no linealidades (saturación, zona muerta, cuantización tanto en los sensores como en los actuadores) e incertidumbres (ruido n); llamados problemas de robustez (un problema común para muchos procesos de tecnología moderna) [1],[2] y [3].* 

 *Todo sistema físico capaz de ser modelado o caracterizado matemáticamente a partir de la(s) variable(s) de interés (valor(es) de referencia) tiene un alto grado de factibilidad de ser controlado debido a que se conocerá una aproximación precisa de la dinámica del sistema; hay que recordar que los sistemas físicos por naturaleza presentan no linealidades en su dinámica tales como varianzas en tiempo, saturaciones, fricciones, fuerza de gravedad, y demás; de allí que el modelado o caracterizado sea un desafío, debido a esto la mayor parte de los análisis de los sistemas se hacen en regiones lineales o un punto de trabajo específico<sup>1</sup> .* 

-<sup>1</sup> Series de Taylor

 *En este artículo se demuestra la forma de caracterizar no linealidades del motor de CD con el fin de obtener control del mismo.* 

Palabras clave: Control no lineal, motor corriente directa, red neuronal, caracterización de sistemas.

# 1. Introducción

xisten dos clases de motores eléctricos de corriente continua: rotor devanado de imán permanente y jaula de ardilla. En este visten dos clases de motores eléctricos de<br>corriente continua: rotor devanado de imán<br>permanente y jaula de ardilla. En este<br>artículo se presenta una red neuronal del tipo "*Perceptrón Multicapas"* para caracterizar la respuesta del motor de corriente continua de devanado de armadura y devanado de rotor. [Fig. 1]

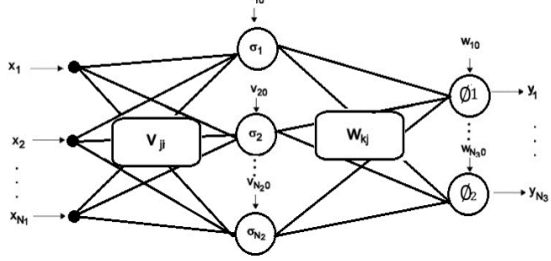

**Fig. 1. Red neuronal multicapa.** 

El motor empleado la ecuación eléctrica y mecánica es una clase particular de motores de corriente continua que permite utilizar las características que ofrecen los fabricantes. Se trata de un modelo matemático lineal exceptuando la componente no lineal del motor de corriente continua: la fricción; recordando que la fricción es una componente variante con el tiempo, es decir; no lineal.

# 2. Modelación matemática

Una red neuronal artificial (RNA) es un sistema compuesto de muchos elementos de procesamiento simples operando en paralelo cuya función es

Asociación Mexicana de Mecatrónica A.C.

determinada por la estructura de la red, por las conexiones y por el desempeño del procesamiento de los elementos de cómputo o nodos [4], [5]. [Fig. 2]

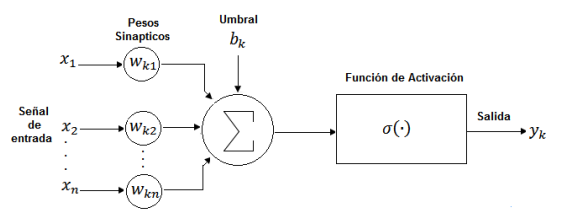

**Fig. 2. Diagrama a bloques de una red neuronal artificial. (RNA)** 

La neurona es la unidad básica de procesamiento de información de una red neuronal, donde la salida  $y_k$  puede ser escrita como se expresa en la ecuación 1. [4], [5]

$$
y_k = \sigma \left( \sum_{j=1}^n \omega_{jk} x_j + b_k \right) \quad (1)
$$

donde  $x_1, x_2, \dots, x_n$  son las señales de entrada,  $\omega_{k1}, \omega_{k2}, \dots \omega_{kn}$  son los pesos sinápticos correspondientes a la neurona  $k$ ,  $b_k$  es el umbral y  $\sigma$ (·) es la función de activación [4], [5].

Para el caso de una red neuronal multicapa con conexiones hacia adelante la salida  $y_k$  puede ser escrita como en la ecuación 2:

$$
y_k = \mathbf{0} \left( \sum_{j=1}^{N_2} \omega_{jk} \sigma \left( \sum_{i=1}^{N_1} v_{ji} x_i + v_{jo} \right) \varphi \right) \omega_{ko} \right) \Bigg\vert_{L_i}
$$

En la figura 1 se muestra el diagrama a bloques de una red neuronal multicapa. La aplicación de las redes neuronales ha tenido gran éxito en aplicaciones tales como la clasificación, reconocimiento de patrones, en el procesamiento digital de señales. Desde el punto de vista de la teoría de control, la habilidad de las redes neuronales es tratar con sistemas no lineales (la componente fricción de un motor de CD visto de manera no lineal) y la propiedad de aproximación de funciones son quizás las más importantes. [Fig. 3],

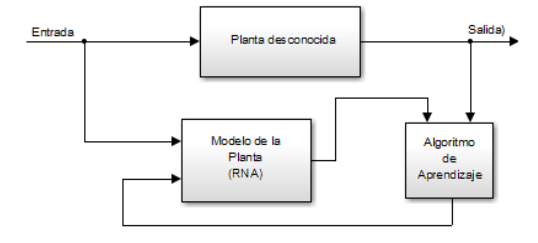

Asociación Mexicana de Mecatrónica A.C.

#### **Fig. 3. RNA aplicada a la teoría de control.**

Una de las metodologías para modelar el motor de CD es mediante dos ecuaciones diferenciales: eléctrica y mecánica [Fig. 4].

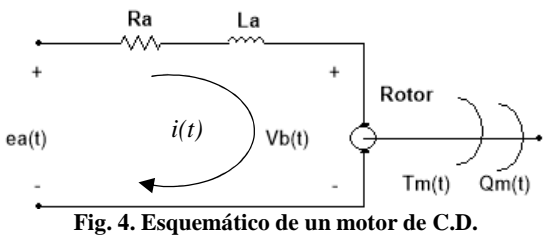

$$
e_a(t) = L_a \frac{di(t)}{dt} + R_a i(t) + v_b(t)
$$
\n(3)\n(4)

$$
\tau_m(t) = J \frac{d^2 \theta_m(t)}{dt^2} + \tau_l(t) + \tau_f(t)
$$
\n<sup>(4)</sup>

Las variables y parámetros que describen al sistema son:

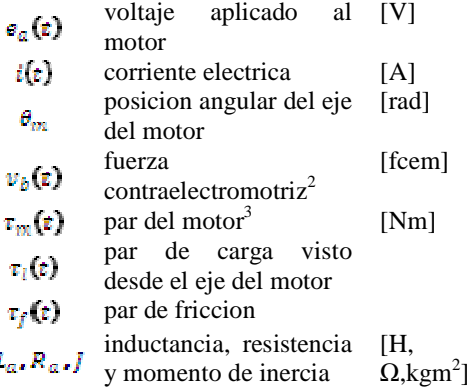

Los motores a considerar satisfacen además las ecuaciones de acoplo electromecánico siguiente:

$$
\begin{aligned} \n\bar{\mathbf{r}}_m(t) &= k_m i(t) \tag{5} \\ \n\mathbf{e}_k(t) &= k_k \dot{\mathbf{e}}_m(t) \end{aligned} \tag{6}
$$

donde

constante del par [Nm/A] constante de la fuerza contraelectromotriz [Vseg/rad]

En este trabajo presentamos una red neuronal del tipo perceptrón para caracterizar la respuesta del motor de CD, donde dicha red

 2 La energía eléctrica transformada en energía mecánica por cada unidad de carga que circula

<sup>3</sup> Es el momento de fuerza que ejerce un motor sobre el eje de transmisión de potencia.

12º Congreso Nacional de Mecatrónica Octubre 10 y 11, 2013. León, Guanajuato.

neuronal es entrenada para aproximar todo el intervalo de operación del motor empleado. [Fig. 5]

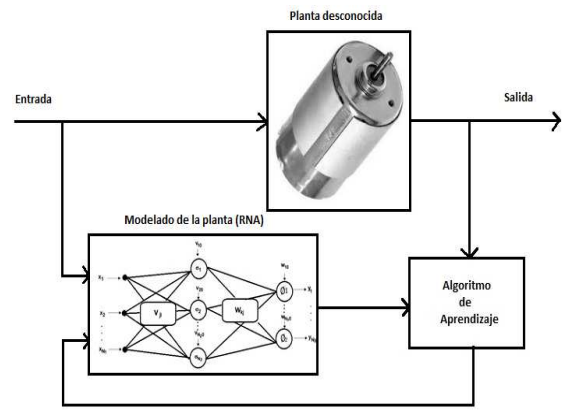

**Fig. 5. Caracterización de un motor de C.D por RNA.**

Cuando se utilizan polinomios, para cubrir un intervalo se utilizarían tres polinomios distintos

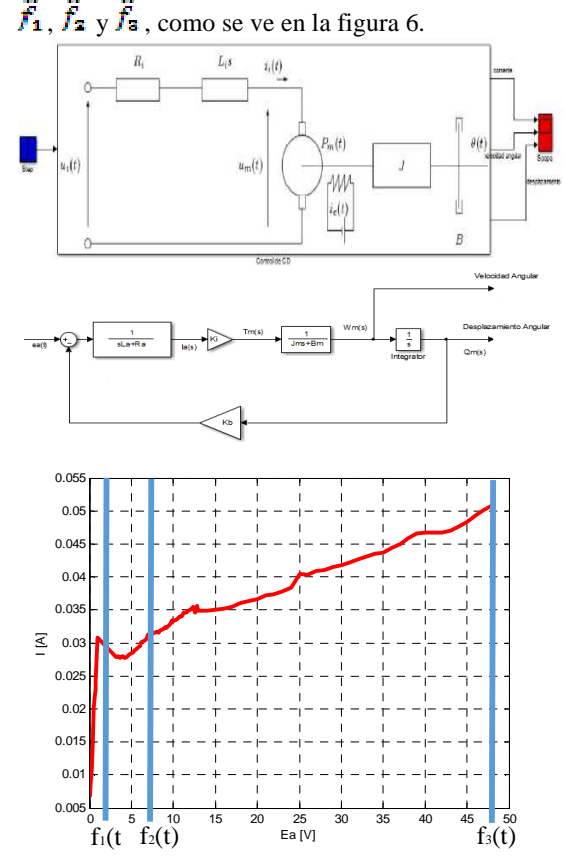

**Fig. 6. Caracterización del motor CD.** 

Lo cual genera un polinomio de grado 9 [Fig. 7]; para controlar dicho sistema se tendría que aplicar un control de switcheo. Lo que generaría un control robusto y por consiguiente el problema del

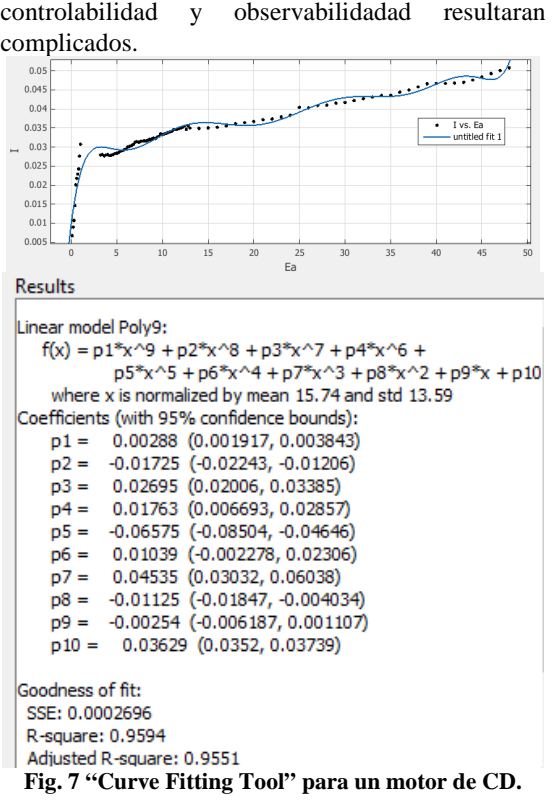

Para evitar lo anterior se propone un modelo por medio de redes neuronales que permita el reconocimiento de ciertos patrones con el fin de caracterizar plantas físicas no lineales de una manera muy sencilla; como se analizara en la siguiente sección.

# 3. Resultados obtenidos

Se utilizó una red neuronal construida en la plataforma MATLAB/Simulink de tipo Perceptrón Multicapas con Backpropagation. [Fig. 8].

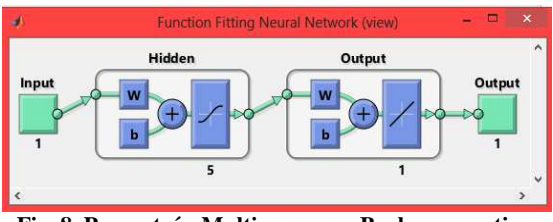

**Fig. 8. Perceptrón Multicapas con Backpropagation** 

Esta consta de dos capas una de 5 neuronas tipo "tansig" y la otra consta de una neurona tipo "purelin" [Fig. 9]. Que son las que efectúan el cálculo de la corriente de acuerdo al voltaje registrado.

12º Congreso Nacional de Mecatrónica Octubre 10 y 11, 2013. León, Guanajuato.

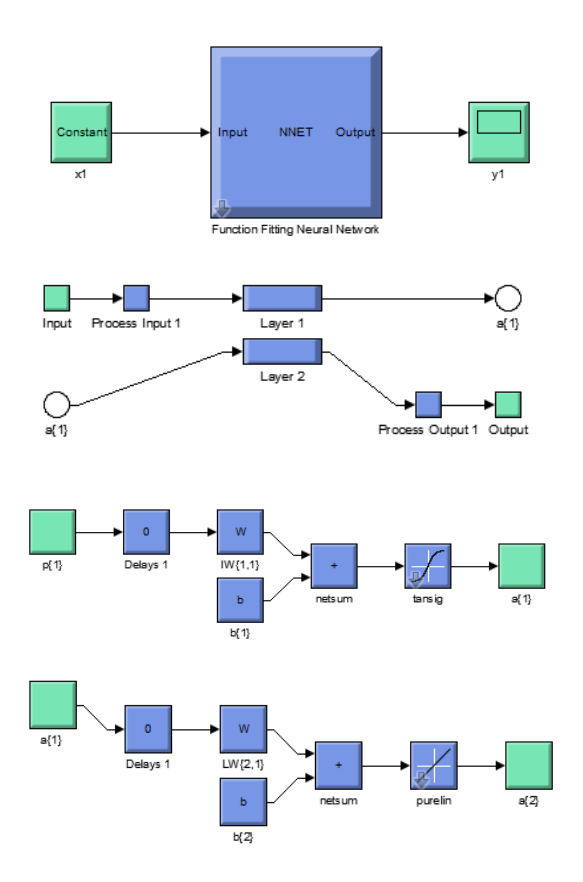

**Fig. 9. RNA de dos capas en** *SIMULINK***.** 

Para entrenar la red neuronal se reunieron los datos del voltaje aplicado al motor  $E\alpha$  y la corriente  $I$ . Las características de fábrica del motor de CD, son las siguientes [ver Tabla 1]:

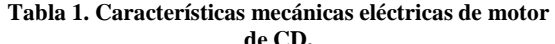

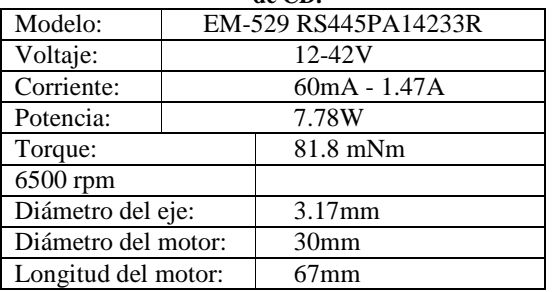

Para crear esta red neuronal se requiere una

datos para el entrenamiento, (entradas  $E\alpha$ ), y resultados objetivos, como (target  $\vec{l}$ ); se utiliza el comando *nftool* de la plataforma *MATLAB*. [Fig. 10]

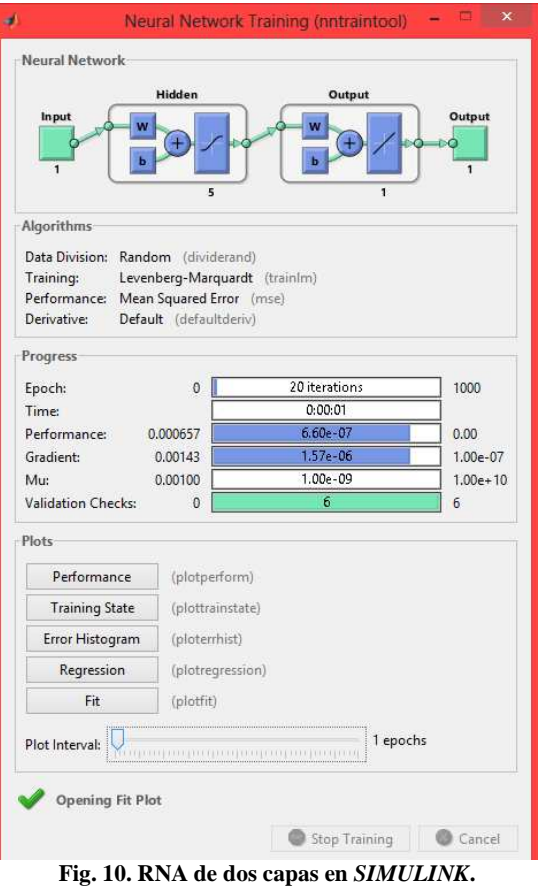

Se entrenó la red neuronal artificial con lo cual da resultados con un error muy pequeño como se muestra a continuación:

a) Si damos click en "Performance" se grafican los errores entrenados, un test de errores y la validación de los errores, se observa que en la época 14 donde es la mejor validación.

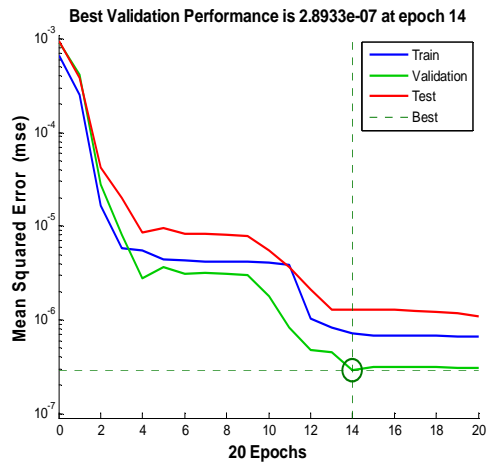

**Fig. 11. Performence de la RNA.** 

12º Congreso Nacional de Mecatrónica Octubre 10 y 11, 2013. León, Guanajuato.

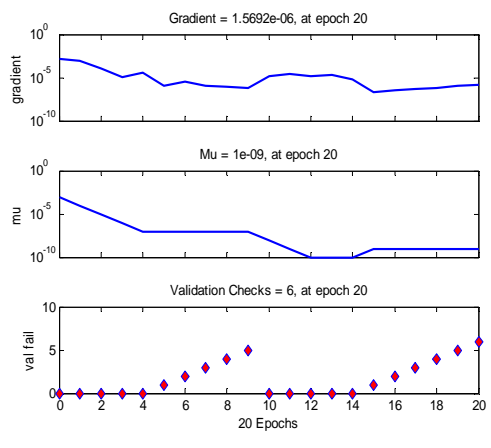

**Fig. 12. Training State de la RNA.** 

Con la opción "Training State" es otra manera de comprobar si los valores determinan si los datos es mala, o si esos puntos de datos son diferentes que el resto de la conjunto de datos. Si los valores atípicos son puntos de datos válidos, pero son a diferencia del resto de lade datos, entonces la red es siempre disponible para la extrapolación de puntos. Para esto de reconocen los datos que se parecen que se parece a los puntos atípicos y por lo siguiente reciclar a la red. [Fig. 12].

Otra manera de estudiar el comportamiento de la eficiencia del entrenamiento de la red neuronal es mediante el histograma de errores, el cual se muestra en la Fig. 13, en ella se observa que son pocos los datos que tienen errores significativos, correspondientes a {-0.00044, -0.000023, 0.0000397} cuales seguramente necesitaban adicionar otros tipos de datos de entrada.

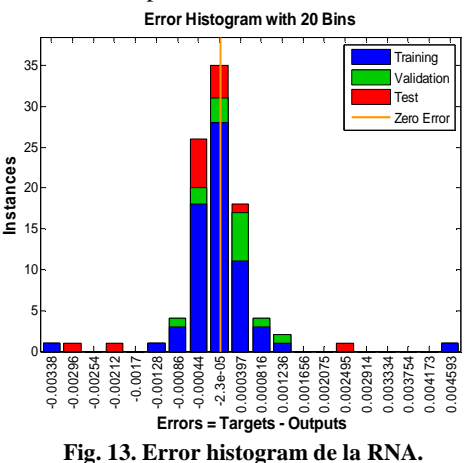

Las regresión lineal muestran que el sigue las salidas de la red con respecto los objetivos de formación, validación y equipos de prueba. Para un ajuste perfecto, los datos. En caso de caída a lo

Asociación Mexicana de Mecatrónica A.C.

largo de una línea de 45 grados, donde las salidas de la red son iguales a los objetivos. Si hace click en "Regression" se puede realizar una regresión lineal entre las salidas de la red y de los objetivos correspondientes, [Fig. 14].

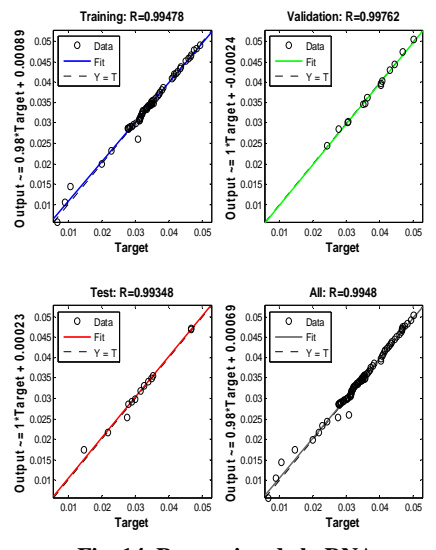

**Fig. 14. Regression de la RNA.** 

Si no está satisfecho con el rendimiento de la red en el original o nuevos datos, puede realizar una de las que el sigue:

- Formar de nuevo.
- Aumentar el número de neuronas.
- Obtener un conjunto de datos de entrenamiento más grande.

Si el rendimiento del conjunto de entrenamiento es bueno, pero el rendimiento de prueba significativamente peor es, lo que podría indicar es un sobreajuste para eliminar esto se reduce el número de neuronas para que mejore sus resultados. Si el rendimiento del entrenamiento es pobre, entonces es posible que desee aumentar el número de neuronas.

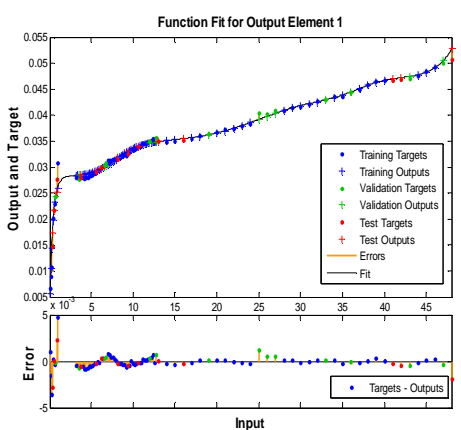

12º Congreso Nacional de Mecatrónica Octubre 10 y 11, 2013. León, Guanajuato.

### **Fig. 15. Fit de la RNA.**

El rendimiento de la red neuronal propuesta en la figura 8 es buena como se observa en la figura 14, ya que se ha caracterizado la respuesta del motor añadiendo el parámetro no lineal de la fricción (ver ecuación 3,4) evitando así un polinomio de grado 9.

## 4. Conclusiones

 La aplicación de este tipo de red neuronal no implica ecuaciones complejas para su desarrollo. El margen de error alcanzado es de 0.01. Para obtener un menor error, se debe entrenar más la red neuronal. Con esta técnica es posible caracterizar cualquier sistema no lineal. Una red neuronal contiene funciones de activación los cuales son funciones que pueden derivarse múltiples veces. El entrenamiento de la red neuronal exige por el momento un proceso fuera de línea. Esto implica que el entrenamiento y el cómputo de los polinomios se llevarán a cabo en un sistema de cómputo diferente al cual se usará en las aplicaciones.

# 5. Referencias

 [1] Kuo, B.C., "Sistemas de Control Automático", Séptima edición, Prentice-Hall.

[2] Ogata, K., "Ingeniería de Control Moderna", Cuarta edición, Pearson, Prentice Hall.

[3] Ogata, K., "Sistemas de control en tiempo discreto", Cuarta edición, Pearson, Prentice Hall.

[4] Simon Haykin, "Neural Networks. A Comprehensive Foundation", Pearson Education, 1999.

[4] Mark Hudson Beale, Martin T. Hagan, Howard B. Demuth. "Neural Network Toolbox™, Getting Started Guide".

[5] G. Cybenko, "Approximation by Superpositions of a Sigmoidal Function", Mathematics.

[6] Stoline. "Applied Nonlinear Control".

[7] Alberto Isidori. "Nonlinear Control Systems", 1999.

[8] Signal and Systems - General - A.V. Oppenheim A.S. Willsky - Signals and Systems Solution Manual - Prentice Hall - 2<sup>nd</sup>

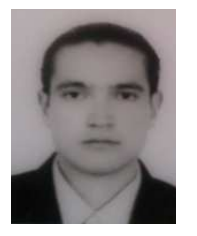

# 6. Biografía

**Alejandro Mendez** nació en Zamora, Michoacán, Abril de 1987. Se graduó en el Instituto Tecnológico de Estudios Superiores de Zamora y fue

estudiante de Maestría del CINVESTAV, México, en el departamento de Control Automático. Recibió grados honorarios en el Instituto Tecnológico de Estudios Superiores de Zamora.

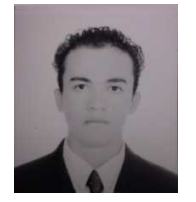

**José Eduardo Sánchez Madrigal** nació en Zamora, Michoacán, el 24 de abril de 1993. Termino sus estudios de educación preparatoria en el

Colegio Nacional de Educación Profesional Técnica (CONALEP), en la carrera de Profesional Técnico Bachiller en Informática. Cuenta con conocimientos de programación en "C" y en diversas plataformas para el manejo de datos. Actualmente realiza sus estudios superiores en el Instituto Tecnológico de Estudios Superiores de Zamora, cursando el tercer año de la carrera de Ingeniería en Electrónica.

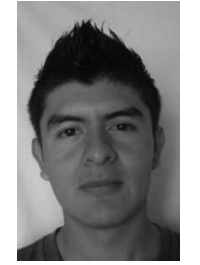

**Gemayel Efrén Alfaro Aguilar** nació en Zamora, Michoacán, el 09 de Diciembre de 1993. Estudio en el CBTIS No. 52 la carrera de electromecánica con conocimientos en mantenimiento en instalaciones y obtuvo su certificado.

Actualmente es estudiante de la carrera Ing. Electrónica de 4to semestre en el Instituto Tecnológico de Estudios Superiores de Zamora y tiene un nivel básico de inglés.